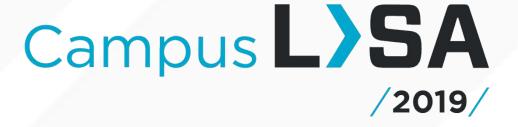

**OSP (Office for students with disabilities - Student Portal)** 

# **OSP**

Technology stack

- Angular 7 front-end
- Dot Net Core 2.0 back-end

## **OSP**

### Points of Interest

- Communication between modules and components via services
- BehaviorSubjects for global variables and simple state management
- Lazy-Loaded modules
- Route Guards

### **OSP**

## Services

- Provide in the root for a single instance
- Good for sharing data across modules
- Good for communication with unrelated components/classes
- Good way to centralize http calls
- Helps separate business logic from presentation

#### Services

```
@Injectable({
    providedIn: 'root'
})
export class StoredValuesService
```

```
this.values.setHomeLink(['/home']);
this.emptyShibHeaders = this.values.isShibEmpty();

this.values.userName$.subscribe((name) => this.userName = name);
```

## **OSP**

# BehaviorSubjects

- Must have a default value
- Great for multi-casting
- Will always have access to the most recently emitted value

# BehaviorSubjects

```
private homeUrlSource = new BehaviorSubject<string[]>(['']);
homeUrl$ = this.homeUrlSource.asObservable();
setHomeLink(home: string[]) { this.homeUrlSource.next(home); }
getHomeLink(): string[] { return this.homeUrlSource.value; }

this.values.setHomeLink(['/home']);
constructor(private toggleService: StoredValuesService) { this.toggleService.homeUrl$.subscribe((link) => this.home = link); }

<a class="nav-link" [routerLink]="home">Home</a>
```

# **OSP**

# Lazy Loading

- Speed up initial load time
- On demand loading
- Controlled by the angular router

# Lazy Loading

### **Route Guards**

- Tell the router whether or not navigation is allowed on a specific route
- The available guards are:
  - CanActivate
  - CanActivateChild
  - CanDeactivate
  - CanLoad
  - Resolve

#### Route Guards

```
hasAccepted(): Observable<boolean> {
    const requestShape = this.values.getShape();
    return this.httpClient.get(this.agreementEndpoint + `/${requestShape.StudentId}/${requestShape.quarter}`)
    .pipe(map((result) => {
        console.log('Has student accepted consent: ', result);
        return true;
    }), catchError(this.handleError));
```

{path: 'accommodations', component: AccommodationsPageComponent, canActivate: [AccommodationsGuardService]},

**OSP** 

# Thank you!

https://dev-academicaffairs.ucsd.edu/sso/osdsp/